# STL

<http://www.cs.brown.edu/~jak/proglang/cpp/stltut/tut.html> <http://www.cplusplus.com/reference/stl/> [http://www.yolinux.com/TUTORIALS/LinuxTutorialC++STL.html](http://www.cplusplus.com/reference/stl/)

# STL Components

- Container Classes
	- Storage for your data
	- stack, queue, vector, map ...
- Iterator Classes
	- Algorithm Classes
	- sort, find, binary search, next\_permutation ...
- Utilities

# STL Containers

- Sequences
	- vector, list, deque ...
- Associative Containers
	- set, map ...
- Container Adaptors
	- Based on deque by default
	- stack, queue, priority queue ...

### vector

- random access ([] operator) like an array
- add / remove an element in constant time at the first or last of vector
- add / remove an element in linear time in the middle of vector
- automatic memory management
- needn't specify quantity of elements

#### vector

#include <vector>

```
void vectest()
\{vector<int> v;
  v.push_back(10);
  v.push_back(20);
  print (v);
   cout << v.size() << ' ' << v.capacity() << endl;
  v.pop_back();
  print(v);
  cout << v.size() << ' ' << v.capacity() << endl;
}
```
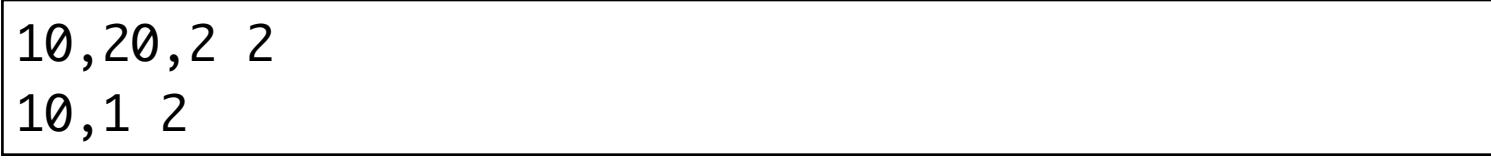

## print - traditional

```
void print(vector<int> v)
{
 for (unsigned int i = 0; i < v.size(); i++) {
    cout \lt\lt v[i] \lt\lt ",";
   }
}
```
## print - iterators

```
void print(vector<int> v)
{
   for (vector<int>::iterator i = v.begin(); i != v.end(); i++)
  \{cout \langle \cdot \rangle^* \langle \cdot \rangle^*;
   }
}
```
• Will only print int vectors

## print - generic

```
template <typename T>
void print(vector<T> v)
{
  typename std::vector<T>::iterator iter;
 for (iter = v.begin(); iter != v.end(); iter++)
  \{cout \ll *iter \ll ",";
   }
}
```
• Will print a vector of any type

## print - foreach

```
#include <boost/foreach.hpp>
#define foreach BOOST_FOREACH
//...
template <typename T>
void print(vector<T> v)
{
   foreach(T i, v)
   {
    cout \lt\lt i \lt',";
   }
}
```
## print - foreach (iterator reference)

```
#include <boost/foreach.hpp>
#define foreach BOOST_FOREACH
//...
template <typename T>
void print(vector<T> v)
{5} foreach(T&i, v)
   {
    cout \lt\lt i \lt',";
   }
}
```
## copy algorithm

```
template <typename T>
void print(vector<T> v)
{
   copy (v.begin(), v.end(), ostream_iterator<T> (cout, "\n"));
}
```
- double-linked list
	- predecessor, successor
- add / remove an element in linear time
- alternative choice, single-linked list
	- slist

#include <list>

```
list
```

```
template <typename T>
void print(list<T> v)
{
   foreach( T&i, v )
   {
    cout \lt\lt i \lt',";
   }
}<br>}
```

```
void listtest()
{
  list<int> la, lb;
   la.push_back(2), la.push_back(1), la.push_back(5);
  lb.push_back(4), lb.push_back(3);
   la.sort();
   lb.sort();
   la.merge(lb);
   print(la);
}<br>}
```
1, 2, 3, 4, 5,

## deque

- Double-Ended Queue
	- usually pronounced [deck] instead of [de-cue]
- random access
	- slower than vector
- add / remove an element in constant time from the first or last position of a deque
- add / remove an element in amortized constant time in the middle of deque

## deque (continued)

- vector is more efficient than deque
	- to sort a deque...
	- copy a deque to vector, sort the vector, and then copy the vector back to the deque

#### #include <deque>

## deque

```
template <typename
T
>
void print(deque
<
T> v)
{5} foreach( 
T&i, v )
   {
cout \lt\lt i \lt',";
   } }<br>}
```

```
void dequetest() {
 deque
<int> dq;
   dq.push_back(3);
  dq.push_front(1);
   dq.insert(dq.begin()+1, 2);
 dq[2] = 0; print(dq.begin(), dq.end()); }
```

```
1, 2, 0,
```
- Sorted Associative Container
	- Compare function
- Unique
	- There are no two same elements.
- add / remove a sorted range in linear time

#include <set>

set

#### struct ltstr

{

};

```
 bool operator() (const char* s1, const char* s2) const
\{
```

```
return (strcmp(s1, s2) < 0);
 }
```

```
void settest()
\{
```

```
 const char* str[6] = {"isomer", "ephemeral", "prosaic",
                       "nugatory", "artichoke", "serif"};
```

```
set<const char*, ltstr> s;
for (int i=0; i<6; i++)
```

```
\left\{ \right\} s.insert(str[i]);
 }
```
 print(s); }

artichoke, ephemeral, isomer, nugatory, prosaic, serif,

## set foreach

```
template <typename T, class Comp>
void print(std::set<T, Comp> s)
{
   foreach( T i, s )
   {
    cout \lt\lt i \lt' ",";
   }
}
```
## Set initialisation

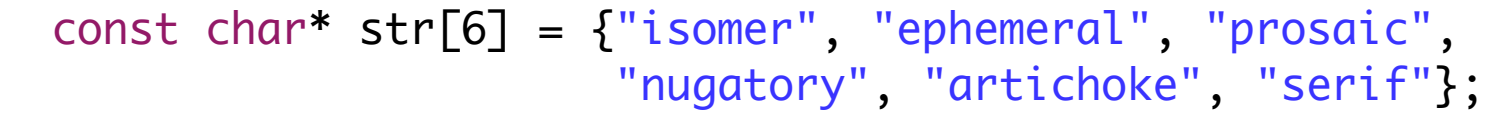

```
 for (int i=0; i<6; i++)
 {
   s.insert(str[i]);
 }
```
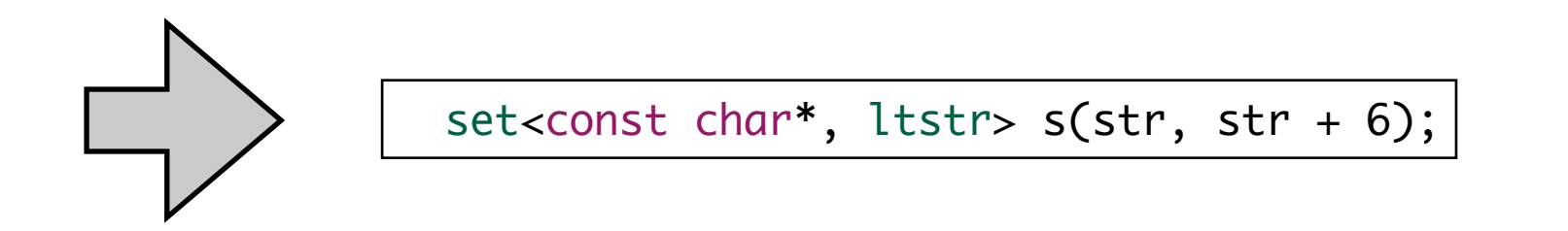

### map

- Sorted Associative Container
- Pair Associative Container
- Unique Associative Container
- Dictionary

#include <map>

{

 $\{$ 

}

}

map

typedef map <string, int> MyMap ;

```
void print(MyMap m)
```

```
 foreach (MyMap::value_type &i, m)
```

```
 cout << i.second << endl
;
```

```
void maptest() {
   MyMap grade;
   grade["Mark"] = 95;
grade["<u>Edward</u>"] = 87;
grade["<u>Louise</u>"] = 66;
grade["<u>Allen</u>"] = 76;
    print(grade);
<code>cout</code> << <code>grade["<u>Allen</mark>"] << <code>endl;</code></code></u>
}<br>}
```
### stack

- last in first out, LIFO
- unable to access elements except the top of stack
	- you cannot traverse a stack
- implementation based-on deque by default

## stack

#include <stack>

```
void stacktest() {
 stack
<int> s;
   s.push(8);
   s.push(5);
   s.push(6);
\cot < s.\text{top}() \lt < \text{endl};
   s.pop();
\cot < s.\text{top}() \lt < \text{endl};
}
```
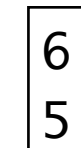

- fast in first out, FIFO
- unable to access elements except the top of queue
	- you cannot traverse a queue
- implementation based-on deque by default

#include <queue>

```
void queuetest()
{
  queue<int> q;
   q.push(8);
  q.push(5);
  q.push(6);
   cout << q.front() << endl;
   q.pop();
   cout << q.front() << endl;
}
```
8 5

## Priority Queue

- fast in first out, FIFO
	- top is always the biggest in the queue
- unable to access elements except the top of queue
	- you cannot traverse a queue
- implementation based-on deque by default

#include <queue>

priority\_queue void prioritytest() { priority\_queue <int, vector<int>, greater<int> > pq; pq.push(2); pq.push(5); pq.push(3); pq.push(1); cout<<"pq contains " << pq.size() << " elements.\n"; while (!pq.empty()) { cout << pq.top() << endl; pq.pop(); } }<br>}

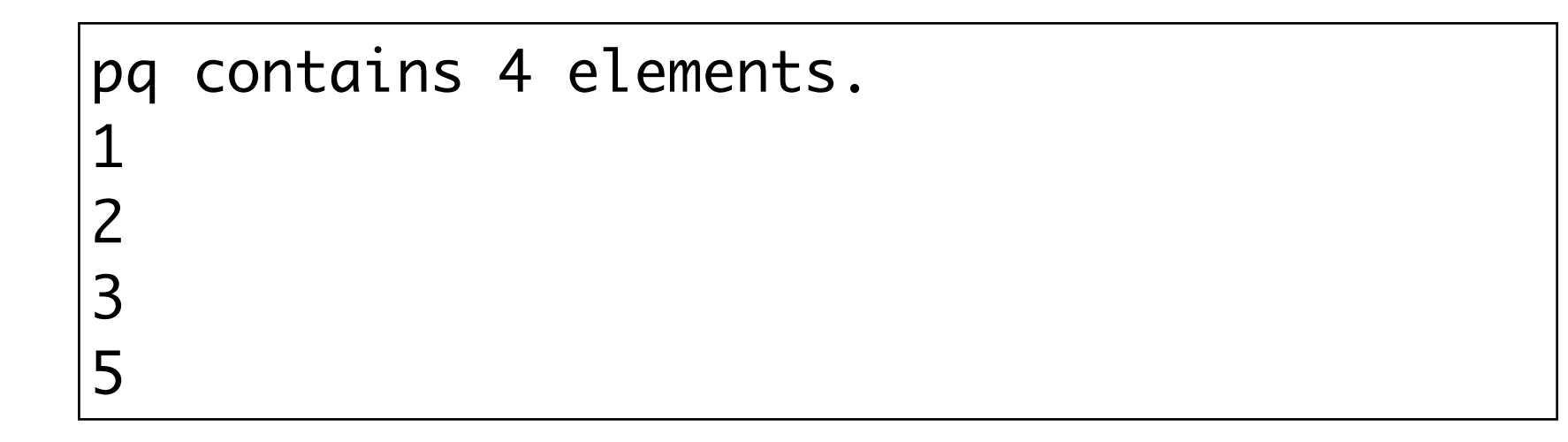

## STL Iterator

• Every STL container holds a nested iterator class

## iterators

```
void iteratortest()
\{vector<int> v;
 int ary [6] = \{1, 4, 2, 8, 5, 7\};for (int i = 0; i < 6; v.push_back(ary[i++]));
  for (vector<int>::iterator it = v.begin(); it != v.end(); it++)
   {
   cout << (*it) << " ";
   }
   cout << endl;
  copy (v.begin(), v.end(), ostream_iterator<int>(cout, " "));
}
```
1 4 2 8 5 7 1 4 2 8 5 7

# STL Algorithms

- Linear Search
	- find,find\_if,find\_first\_of...
- Subsequence Matching search, find\_end ...
	-
- Counting Elements count,count\_if
	-
- for\_each
- Comparing Two Ranges equal, mismatch ...
	-

# STL Algorithms

- Copy Ranges
	- copy,copy\_backward
- Swapping Elements
	- swap, swap\_ranges ...
- Replacing Elements
	- replace, replace\_if, replace\_copy ...
- Permuting Elements
	- reverse,rotate,next\_permutation.

# STL Algorithms

- Random Shuffling and Sampling
	- random\_shuffle ...
- Generalized Numeric Algorithms
	- inner\_product, adjacent\_difference ...
- Sorting Ranges
	- sort,stable\_sort,is\_sorted,nth\_element...
- Operation in Sorted Ranges
	- binary\_search,merge,equal\_range...

## print algorithm - sequences

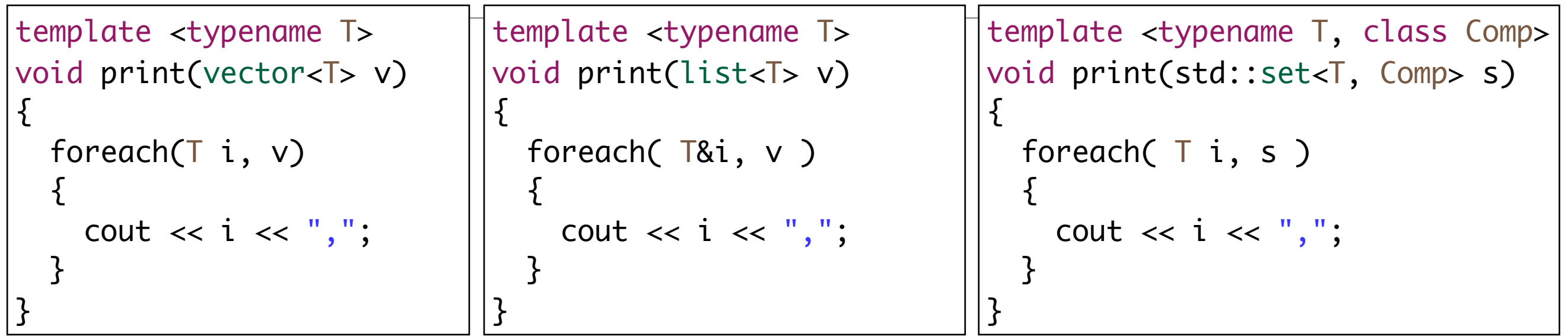

```
template <typename Iterator>
void print (Iterator start, Iterator end)
{
  while (start != end)
  \{ cout << *start << endl;
     start++;
   }
}
```
print (v.begin(), v.end());

print(la.begin(), la.end());

## print algorithm - associative containers

```
template <typename Iterator>
void print (Iterator start, Iterator end)
{
  while (start != end)
  \{ cout << start->second << endl;
     start++;
  }
}
```
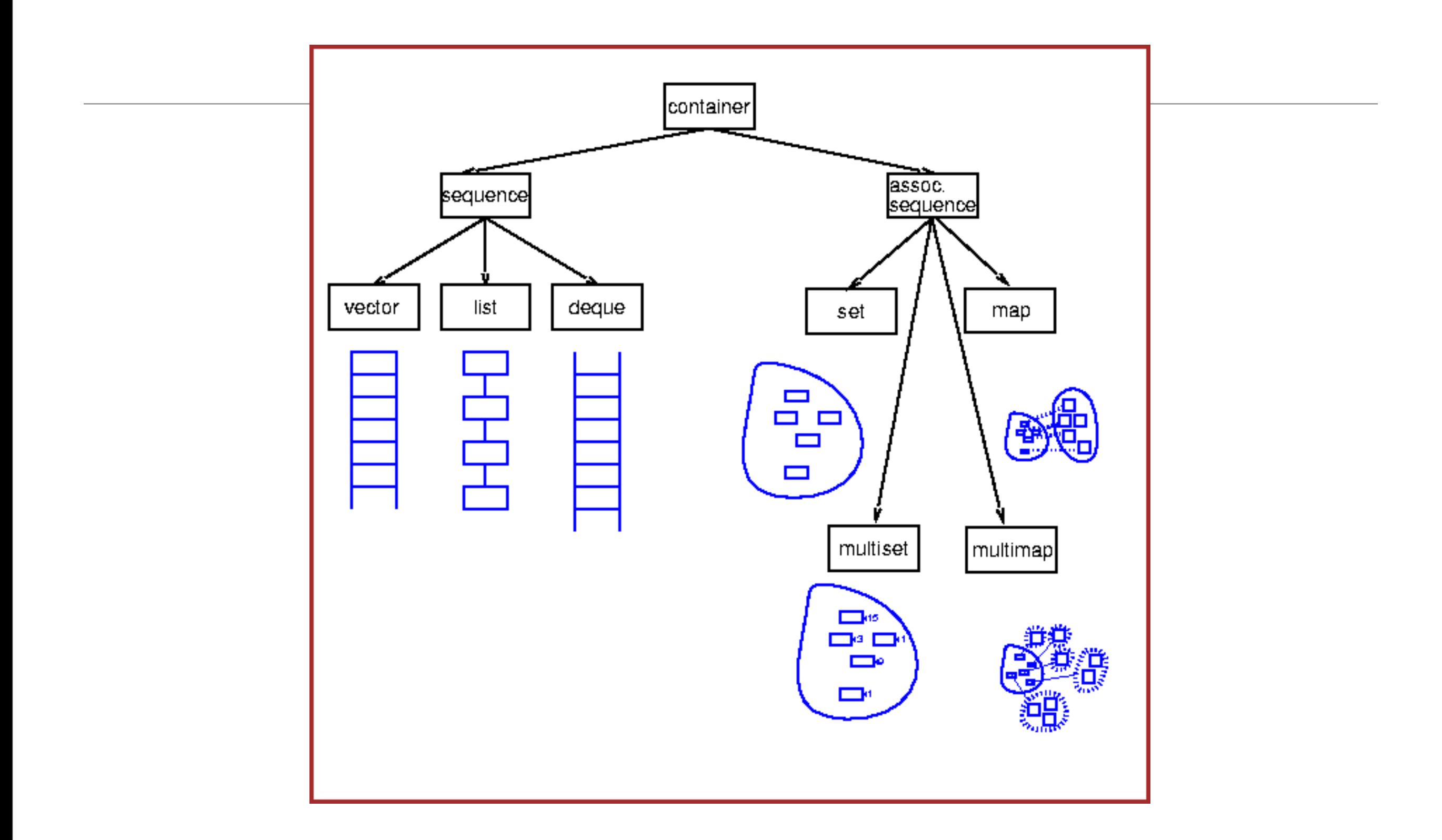

#### **Container class templates**

#### **Sequence containers:**

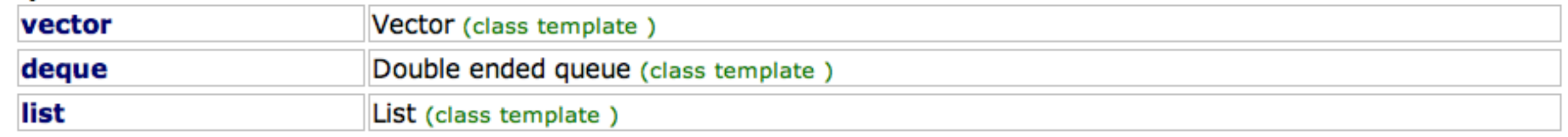

#### **Container adaptors:**

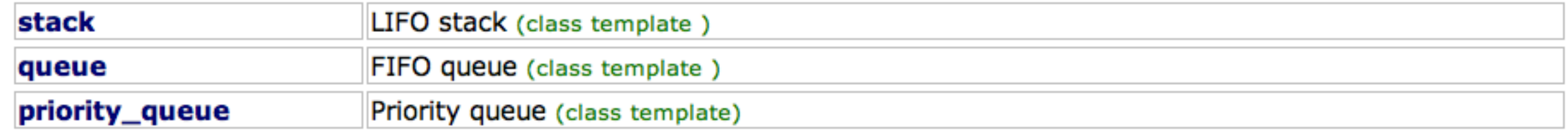

#### **Associative containers:**

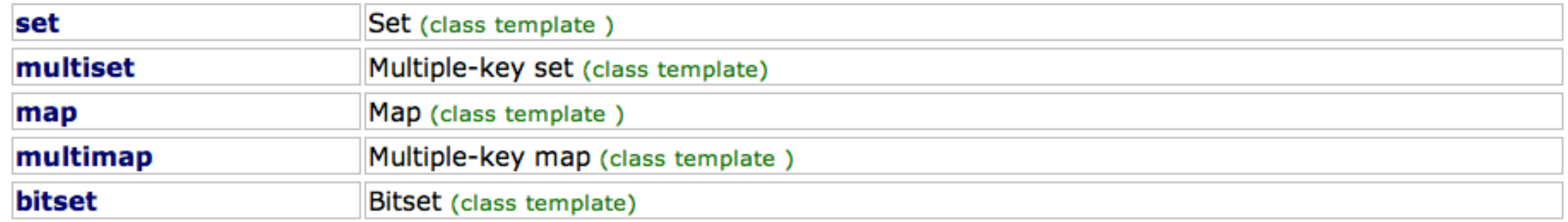

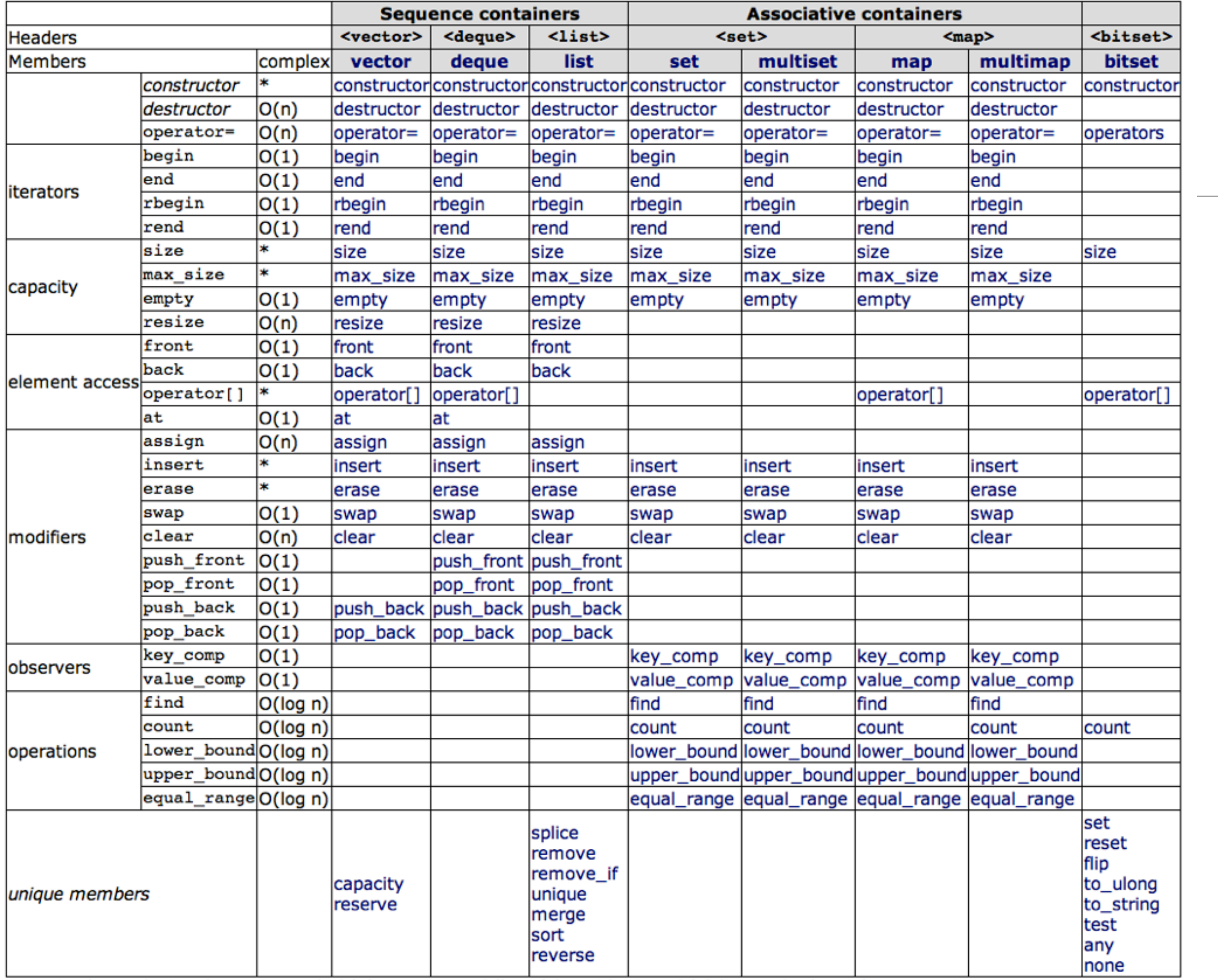

Amortized complexity shown. Legend: O(1) constant < O(log n) logarithmic < O(n) linear; \*=depends on container

#### **Container adaptors:**

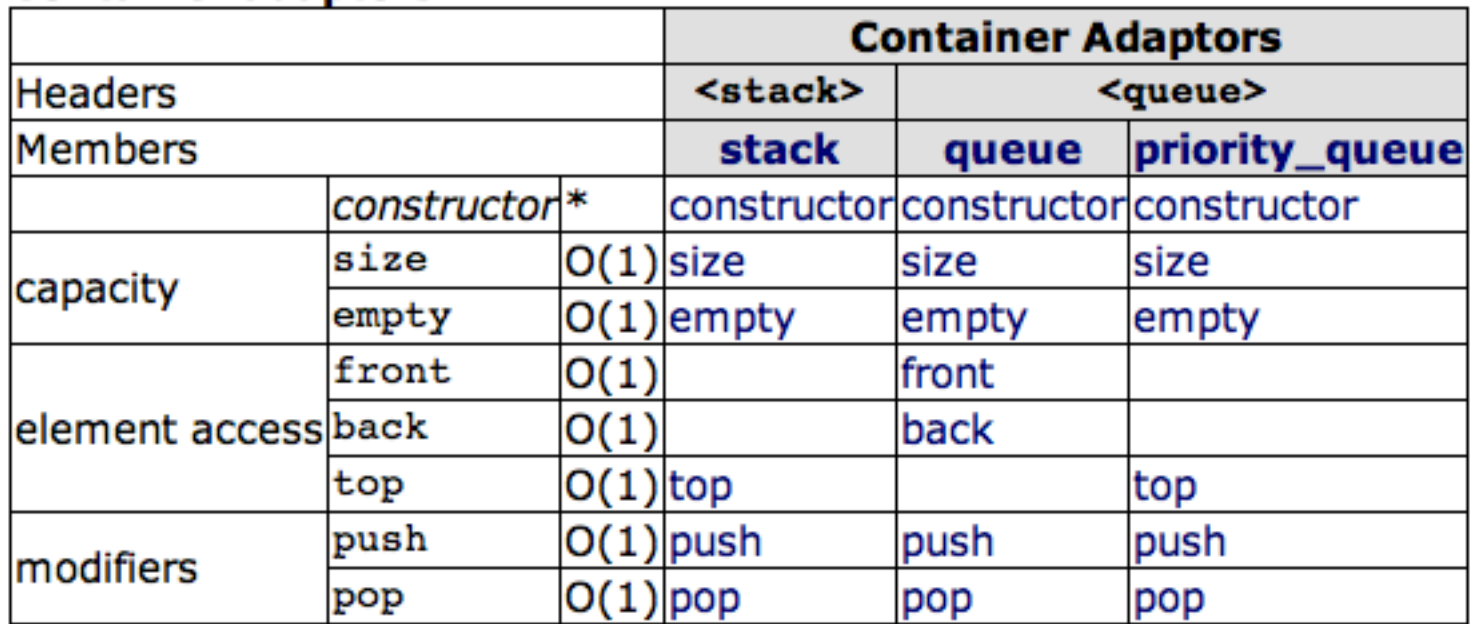

#### **STL Generic Algorithms on Forward Containers**

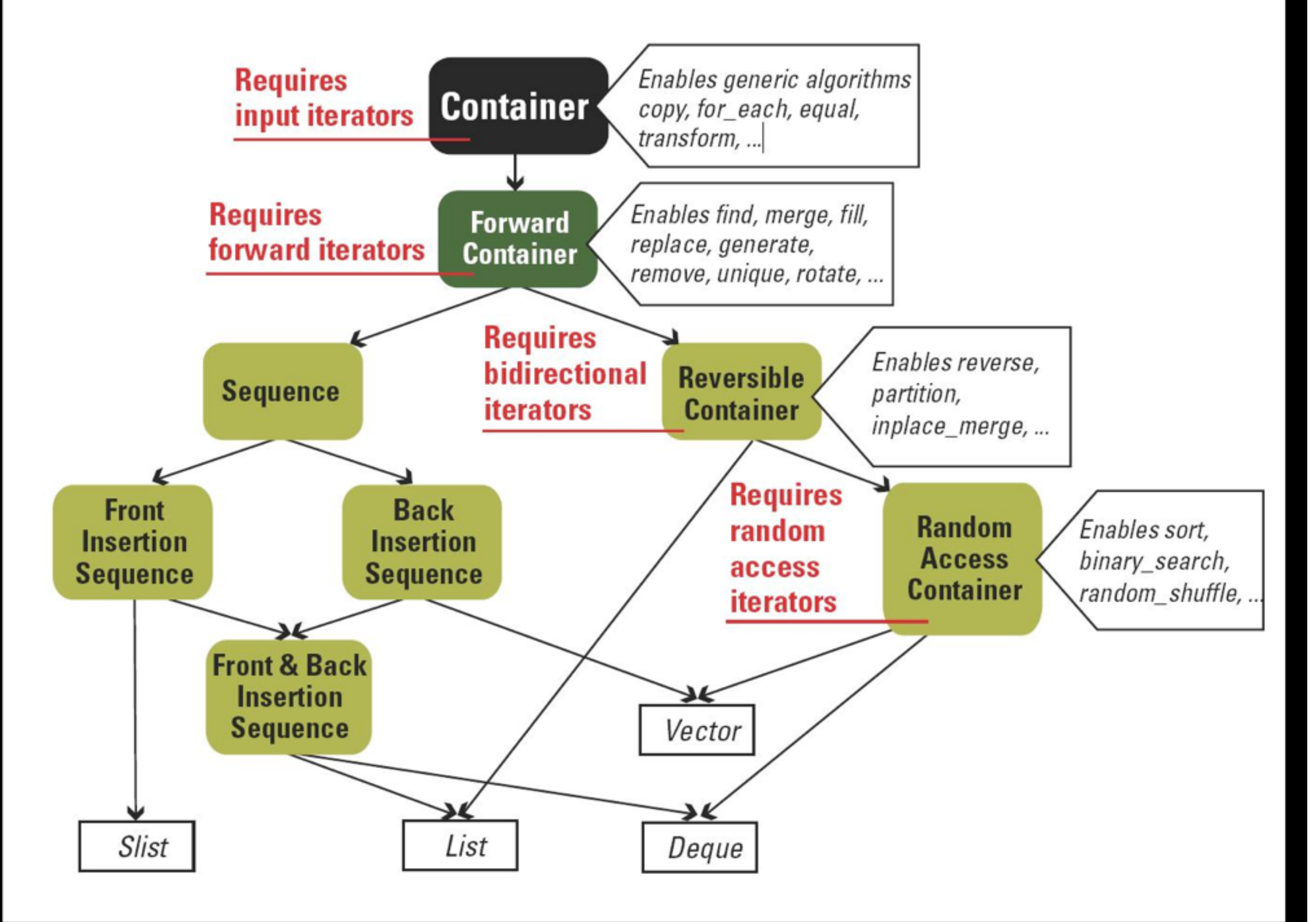